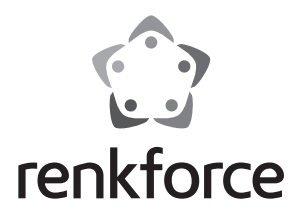

 **Instrukcja użytkowania**

# **Obudowa dysku twardego SATA 6,35 cm (2.5") USB 3.0, aluminiowa**

 **Nr zamówienia 1346299**

# **Użytkowanie zgodne z przeznaczeniem**

Obudowa dysku twardego jest używana do eksploatacji dysku twardego SATA poza obudową komputera. W obudowie dysku twardego można zainstalować dysk twardy z przyłączem SATA 6,35 cm (2,5"). Działanie wbudowanego dysku twardego jako dysku zewnętrznego komputera odbywa się za pomocą interfejsu USB 3.0. Produkt nie dysponuje zewnętrznym zasilaniem elektrycznym, lecz pracuje w trybie "zasilania z magistrali".

Użytkowanie jest dozwolone tylko w zamkniętych pomieszczeniach, a więc nie na wolnym powietrzu. Należy bezwzględnie unikać kontaktu z wilgocią, np. w łazience itp.

Ze względów bezpieczeństwa oraz certyfikacji (CE) nie można w żaden sposób przebudowywać lub zmieniać urządzenia. W przypadku korzystania z produktu w celach innych niż opisane, produkt może zostać uszkodzony. Niewłaściwe użytkowanie może ponadto spowodować zagrożenia, takie jak zwarcia, oparzenia, porażenie prądem, itp. Dokładnie przeczytać instrukcję obsługi i zachować ją do późniejszego wykorzystania. Produkt można przekazywać osobom trzecim wyłącznie z załączoną instrukcją obsługi.

Produkt jest zgodny z obowiązującymi wymogami krajowymi i europejskimi. Wszystkie nazwy firm i produktów są znakami towarowymi ich właścicieli. Wszelkie prawa zastrzeżone.

# **Zakres dostawy**

- Obudowa dysku twardego
- Przewód USB 3.0 (długość ok. 32 cm)
- 2 x śruba
- 2 x pasek z tworzywa piankowego
- Śrubokręt
- Instrukcja użytkowania

## **Wskazówki dotyczące bezpieczeństwa użytkowania**

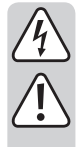

**Dokładnie przeczytać instrukcję obsługi i przestrzegać zawarte w niej wskazówki dotyczące bezpieczeństwa. Nie ponosimy żadnej odpowiedzialności za obrażenia oraz szkody spowodowane nieprzestrzeganiem wskazówek bezpieczeństwa i informacji zawartych w niniejszej instrukcji obsługi. Co więcej, w takich przypadkach użytkownik traci gwarancję.**

- Produkt nie jest zabawką. Należy trzymać go poza zasięgiem dzieci i zwierząt.
- Dopilnować, aby materiały opakowaniowe nie zostały pozostawione bez nadzoru. Dzieci mogą się zacząć nimi bawić, co jest niebezpieczne.
- Chronić produkt przed ekstremalnymi temperaturami, bezpośrednim światłem słonecznym, silnymi wibracjami, wysoką wilgotnością, wilgocią, palnymi gazami, oparami i rozpuszczalnikami.
- Nie narażać produktu na obciążenia mechaniczne.
- Jeśli bezpieczna praca nie jest dłużej możliwa, należy przerwać użytkowanie i zabezpieczyć produkt przed ponownym użyciem. Bezpieczna praca nie jest możliwa, jeśli produkt:

- został uszkodzony,

- nie działa prawidłowo,
- był przechowywany przez dłuższy okres czasu w niekorzystnych warunkach lub
- został nadmiernie obciążony podczas transportu.
- Z produktem należy obchodzić się ostrożnie. Wstrząsy, uderzenia lub upuszczenie produktu spowodują jego uszkodzenie.
- Należy również wziąć pod uwagę instrukcje obsługi innych narzędzi, do których podłączone jest urządzenie.
- Jeśli nie korzysta się z produktu przez dłuższy czas, należy odłączyć przewód USB od komputera.

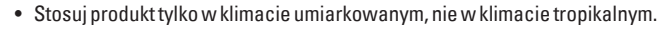

- W żadnym wypadku nie poruszaj produktem z wbudowanym dyskiem twardym, jeżeli on pracuje. Poprzez ruchy podczas pracy, głowice odczytu / zapisu dysku twardego mogą osiąść na dysku magnetycznym. Może to prowadzić do utraty danych i uszkodzenia twardego dysku. Wyłącz produkt i poczekaj co najmniej 30 sekund, (aż dyski magnetyczne w dysku twardym się zatrzymają) zanim poruszysz produktem.
- Nie umieszczaj produktu w pobliżu głośników lub maszyn, które emitują silne pole magnetyczne.
- Twardy dysk chwytaj tylko po bokach na obudowę, nie dotykaj karty elektronicznej zawierającej układ elektroniczny. Rozładowania elektrostatyczne mogą zniszczyć twardy dysk.
- Upewnij się, czy przy ustawianiu przewód nie ulega zgnieceniu, zagięciu ani nie jest narażony na ocieranie się o ostre krawędzie.
- Nigdy nie używać produktu bezpośrednio po tym jak został przeniesiony z zimnego pomieszczenia do ciepłego. W ten sposób może wytworzyć się kondensacja, która uszkodzi urządzenie. Przed podłączeniem urządzenia i rozpoczęciem użytkowania należy zaczekać, aż urządzenie osiągnie temperaturę pokojową. Może to potrwać kilka godzin.
- Chroń wartościowe powierzchnie mebli przy pomocy odpowiedniej podkładki, aby uniknąć zadrapań lub odcisków.
- W szkołach, instytucjach dydaktycznych, warsztatach hobbystycznym i dla majsterkowiczów do eksploatacji produktu powinien być wyznaczony przeszkolony personel odpowiedzialny za nadzór nad nim.
- Jeśli istnieją wątpliwości w kwestii obsługi, bezpieczeństwa lub podłączania produktu, należy zwrócić się do wykwalifikowanego fachowca.
- Prace konserwacyjne, regulacja i naprawa mogą być przeprowadzane wyłącznie przez eksperta w specjalistycznym zakładzie.
- Jeśli pojawią się jakiekolwiek pytania, na które nie ma odpowiedzi w niniejszej instrukcji, prosimy o kontakt z naszym biurem obsługi klienta lub z innym specjalistą.

## **Montaż twardego dysku**

- 1. W celu zdjęcia obudowy, wysuń z boku ramę montażową znajdującą się we wnętrzu odbudowy dysku twardego.
- 2. Zdejmij folię ochronną dwóch pasków z tworzywa piankowego i naklej oba symetrycznie w kierunku poprzecznym po jednej stronie wkładanego dysku twardego 5 lub 7 mm. Służą one zamocowaniu dysku twardego w obudowie. W razie potrzeby, jeden pasek z tworzywa piankowego można nakleić na środku na twardym dysku w celu zamocowania, a drugi przechować jako zapasowy.
- 3. Wsuń twardy dysk SATA w ramę montażową. Zwróć uwagę na polaryzację twardego dysku, aby taśma przyłączeniowa SATA karty elektronicznej została prawidłowo podłączona do przyłącza twardego dysku. Sama karta elektroniczna musi być połączona kształtowo z bocznymi wycięciami.
- 4. Wsuń obudowę ponownie w ramę montażową. Zwróć przy tym uwagę na prawidłową polaryzację. Otwory na śruby obu części muszą znajdować się jeden nad drugim w jednej linii.
- 5. Zabezpiecz ramę montażową i obudowę za pomocą dostarczonych śrub przez boczną pokrywę w obudowie. Dokręć śruby z umiarkowaną siłą używając śrubokrętu dołączonego do zestawu.
- Zalecamy, aby dysk twardy był zawsze dokręcony, w celu zabezpieczenia go przed wyślizgnięciem. Jeśli twardy dysk jest włożony, ale nie jest przykręcony, obudowę twardego dysku należy zawsze przenosić i transportować bardzo ostrożnie. W przypadku gwałtownego ruchu rama montażowa bez śrub może się przesunąć lub całkowicie wypaść.

## **Instalacja sterowników**

• Wymagane sterowniki są już zawarte w systemie operacyjnym. Z tego względu w zakresie dostawy nie jest zawarty oddzielny nośnik danych.

Pamiętaj, że do eksploatacji przez USB 3.0 wymagany jest odpowiedni sterownik USB 3.0. Sterownik tego typu jest już zintegrowany z wieloma nowoczesnymi płytami głównymi, ale można w niego również doposażyć w postaci dodatkowej karty wtykowej.

# **Uruchamianie**

- 1. Podłączyć wtyczkę USB-A przewodu USB do portu USB komputera.
- 2. Podłącz wtyczkę USB na drugim końcu przewodu USB do obudowy twardego dysku.
- 3. Umieść obudowę twardego dysku na płaskiej powierzchni.

# **Partycjonowanie/formatowanie twardego dysku**

- Jeśli stosowany ma być nigdy wcześniej nie używany twardy dysk, należy go podzielić na partycje i sformatować, zanim np. pojawi się menedżer plików systemu operacyjnego i może być on stosowane jako napęd. W celu formatowania należy kierować się wskazówkami w instrukcji obsługi używanego systemu operacyjnego.
- W systemie Windows® twardy dysk można partycjonować i formatować poprzez panel sterowania. Na przykład, w systemie Windows® 7 za pośrednictwem panelu sterowania można przejść do "System i zabezpieczenia". Kliknij na "Zarządzanie", a następnie na "Tworzenie partycji dysku i partycjonowanie". Wybierz tam właściwy twardy dysk i utwórz nową partycję.
- Następnie sformatuj nowo utworzoną partycję. W takim przypadku wystarczy szybkie formatowanie. Normalne formatowanie, aż do zakończenia operacji formatowania, może zająć dużo czasu w zależności od pojemności twardego dysku.
- Skonsultuj się ze specjalistą, jeśli czujesz się niepewnie w zakresie partycjonowania/ formatowania.

# **Porady i wskazówki**

#### **a) USB 3.0**

- Aby korzystać z prędkości USB 3.0, komputer musi obsługiwać standard USB 3.0.
- Jeżeli podłączasz produkt do koncentratora USB, musi on obsługiwać standard USB 3.0, aby zapewnić maksymalną prędkość przesyłu (maks. 5 Gb/s).

#### **b) Ogólne informacje**

- Przed wyłączeniem produktu, należy wysunąć dysk twardy z komputera, aby uniknąć utraty danych. Przeczytaj dokumentację producenta systemu operacyjnego.
- Produkt rozpoznaje, czy komputer jest włączony/wyłączony i odpowiednio do tego sam się włącza/wyłącza. Jeżeli komputer zostaje wyłączony lub przełączony w stan spoczynku, zamontowany twardy dysk zamontowany w produkcie wyłącza się i dioda na produkcie gaśnie. W niektórych systemach operacyjnych wyłączany jest tylko monitor i podłączone urządzenia peryferyjne, podczas gdy płyta główna jest w dalszym ciągu zasilana prądem. W tym wypadku zamontowany w produkcie twardy dysk i dioda pozostają włączone.
- Pamiętaj, że ew. pliki mogą ulec uszkodzeniu lub system operacyjny może się zawiesić, jeżeli podczas przesyłu danych zostanie wyciągnięty kabel łączący. W pierwszej kolejności odłącz zawsze twardy dysk poprzez system operacyjny, zanim wyciągniesz kabel łączący.
- Zasadniczo obchodź się z twardymi dyskami bardzo ostrożnie. Na skutek drgań podczas pracy, również w kilka sekund po wyłączeniu, na dysku magnetycznym mogą osiąść głowice odczytu / zapisu dysku twardego, przez co twardy dysk może ulec uszkodzeniu.
- Jeżeli podłączasz twardy dysk po raz pierwszy, może potrwać nawet około jednej minuty, zanim twardy dysk zostanie rozpoznany. Czas ten jest zależny od systemu operacyjnego.

# **Obsługa i czyszczenie**

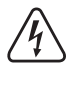

**W żadnym wypadku nie używaj agresywnych i ścierających środków czyszczących, alkoholu czyszczącego lub innych chemicznych roztworów, gdyż może to uszkodzić obudowę lub nawet wpłynąć negatywnie na działanie.**

- Produkt nie wymaga konserwacji.
- Przed rozpoczęciem czyszczenia odłącz od produktu ewentualnie podłączone przewody. Poczekaj co najmniej 30 sekund, aż dyski magnetyczne twardego dysku całkowicie się zatrzymają.
- Nie zanurzaj produktu w wodzie.
- Do czyszczenia z zewnątrz wystarczy sucha, miękka, czysta i antystatyczna szmatka. Nie naciskaj mocno na obudowę. Może to prowadzić do jej zarysowania.
- Kurz można łatwo usunąć przy pomocy długowłosego, miękkiego, czystego pędzla.

# **Utylizacja**

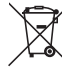

Elektroniczne urządzenia mogą być poddane recyklingowi i nie należą do odpadów z gospodarstw domowych.

Produkt należy utylizować po zakończeniu jego eksploatacji zgodnie z obowiązującymi przepisami prawnymi.

W ten sposób użytkownik spełnia wymogi prawne i ma swój wkład w ochronę środowiska.

## **Dane techniczne**

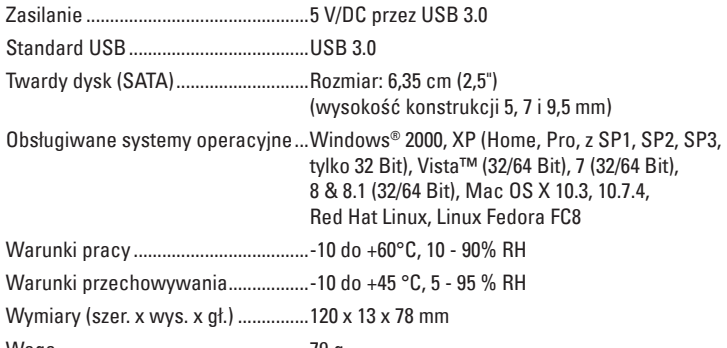

Waga.....................................................79 g

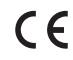

acia została opublikowana przez Conrad Electronic SE, Klaus-Conrad-Str. 1, D-92240 Hirschau, Niemcy (www.conrad.com) Wszelkie prawa odnośnie tego tłumaczenia są zastrzeżone. Reprodukowanie w jakiejkolwiek formie, kopiowanie, mworfilmów lub<br>przechowywanie za pomocą urządzeń elektronicznych do przetwarzania danych jest zabronione bez pisem © Copyright 2015 by Conrad Electronic SE. V1\_0715\_02-DS